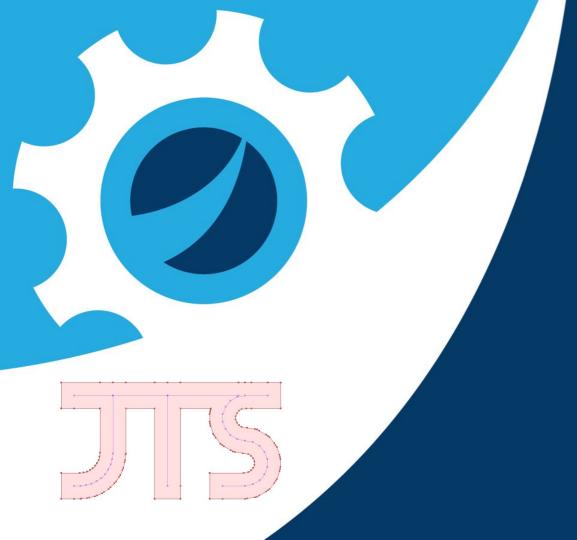

### State of JTS

Presented by: James, Jody, Rob, (Martin)

LocationTech

### Welcome

| Martin Davis    | James Hughes | Jody Garnett | Rob Emanuele |
|-----------------|--------------|--------------|--------------|
| Vivid Solutions | CCRi         | Boundless    | Azavea       |

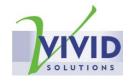

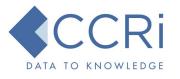

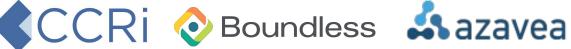

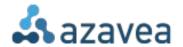

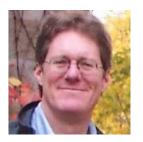

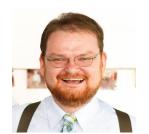

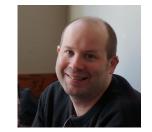

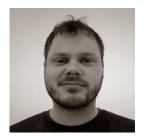

# Introducing JTS Topology Suite

# What is JTS Topology Suite?

Java API for working with **2D Geometries** 

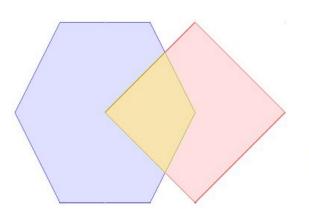

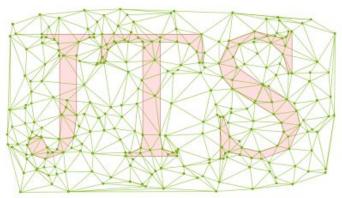

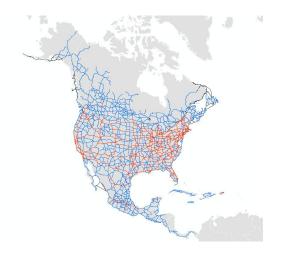

### JTS is EVERYWHERE

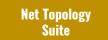

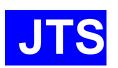

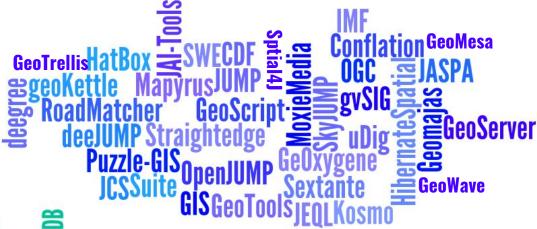

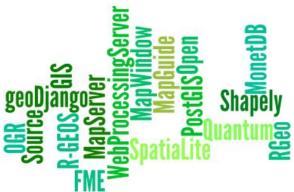

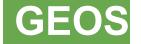

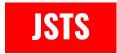

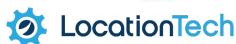

# JTS Project History

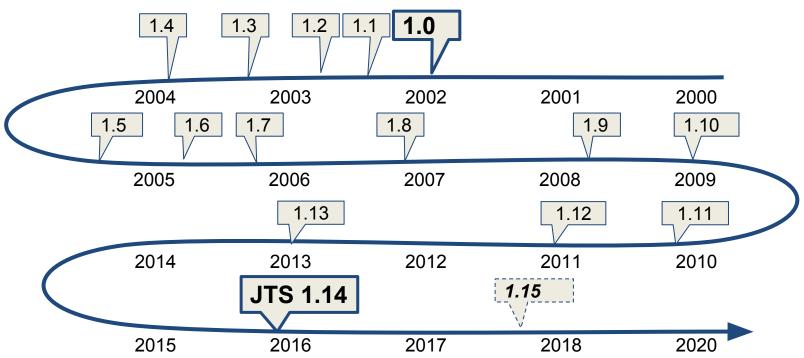

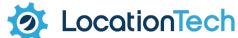

#### Reprentations:

#### **OGC Simple Features**

- Point
- LineString
- LinearRing
- Polygon
- MultiPoint
- MultiLineString
- MultiPolygon
- GeometryCollection

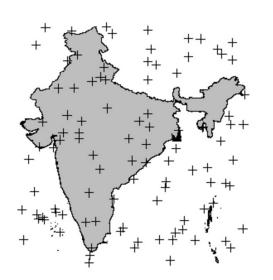

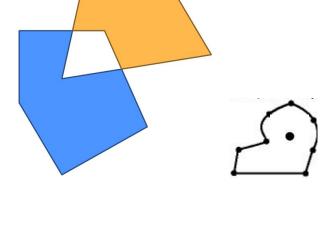

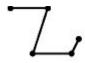

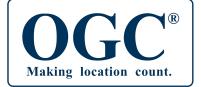

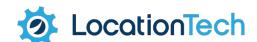

#### Predicates (DE-9IM)

- Equals
- Disjoin
- Intersects
- Touches
- Crosses
- Within
- Contains
- Overlaps
- Covers
- CoveredBy

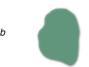

|          | Interior                                  | Boundary                             | Exterior                                  |
|----------|-------------------------------------------|--------------------------------------|-------------------------------------------|
| Interior |                                           |                                      |                                           |
|          | $\dim[I(a){\displaystyle\bigcap} I(b)]=2$ | $\dim[I(a){\color{red}\cap} B(b)]=1$ | $\dim[I(a){\displaystyle\bigcap} E(b)]=2$ |
| Boundary |                                           |                                      |                                           |
|          | $\dim[B(a){\cap}I(b)]=1$                  | $\dim[B(a) \cap B(b)] = 0$           | $\dim[B(a)\cap E(b)]=1$                   |
| Exterior | $\dim[E(a)\cap I(b)]=2$                   | $\dim[E(a)\cap B(b)]=1$              | $\dim[E(a)\cap E(b)]=2$                   |

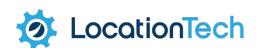

#### Overlays

- Intersection
- Union
- Difference
- SymDifference

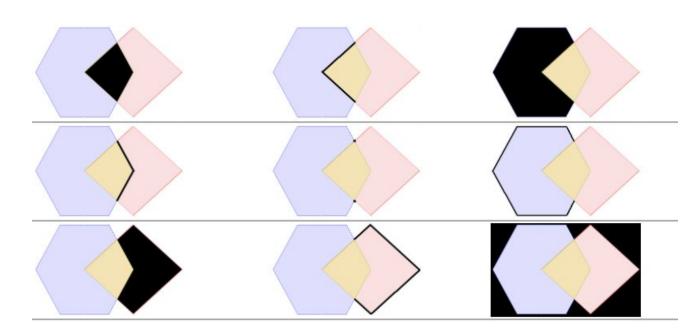

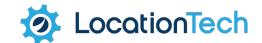

#### Measurements

- Length
- Area
- Distance

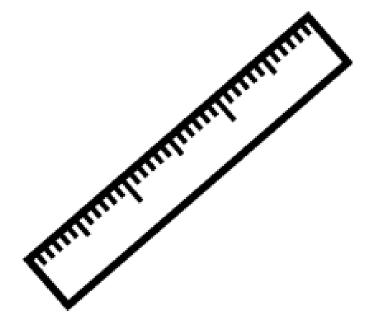

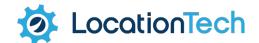

IO:

- WKT
- WKB
- GeoJSON
- KML

```
wkt_geom
Polygon ((-105.03792611059080286
39.78014782225491786, -105.04818400099962616
39.75856265597848704, -105.02284438556741009
39.75418720873850731, -105.01231287864754904
39.76789982851657612, -105.01364722199988933
39.78389171288461768, -105.03792611059080286
39.78014782225491786))
```

```
(?xml version="1.0" encoding="UTF-8"?>
                                                     "type": "Feature",
<kml xmlns="http://www.opengis.net/kml/2.2">
                                                     "geometry": {
   <Placemark>
                                                       "type": "Point",
       <name>Study site</name>
       <description>Forest inventory study</descript</pre>
                                                       "coordinates": [
       <Polygon>
                                                          -122.65335738658904,
           <outerBoundarvIs>
               <LinearRing>
                                                          45.512083676585156
                   <coordinates>
                      -94.765829,31.505884,0
                      -94.762480,31.506556,0
                      -94.763288,31.509076,0
                                                     "properties": {
                      -94.766736,31.508471,0
                                                       "name": "Hungry Heart Cupcakes",
                      -94.765829,31.505884,0
                                                       "address": "1212 SE Hawthorne Boulevard",
                   </coordinates>
               </LinearRing>
                                                        "website": "http://www.hungryheartcupcakes.com",
           </outerBoundaryIs>
                                                        "gluten free": "no"
       </Polygon>
   </Placemark>
```

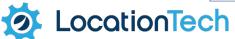

#### Algorithms

- Convex Hull
- Buffer
- Validation
- Dissolve
- Polygonization
- Simplification
- Triangulation
- Voronoi
- Linear Referencing
- and more...

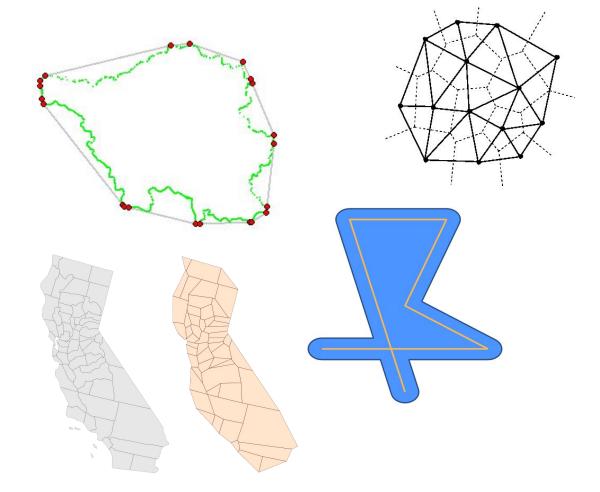

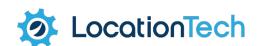

#### **Applications**

- TestBuilder
- TestRunner

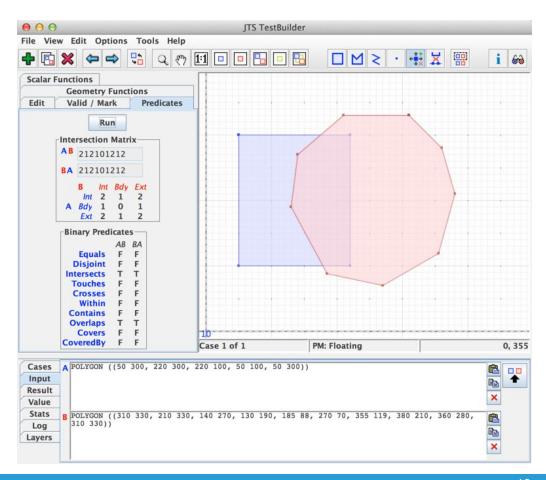

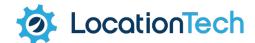

**JTS 1.14** 

### JTS 1.14 Released

### January 2016

- LineDissolver
- edgegraph package
- Visvalingam-Whyatt simplification

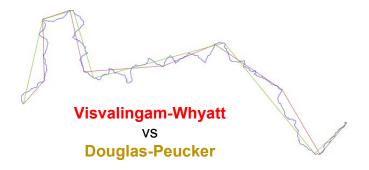

### Improvements:

- Improved thread-safety
- Fixed Java 7 compatibility
- Added Spatialite WKB
- CoordinateSequence
- many bug fixes and performance improvements

#### JTS I/O

- KML Writer
- GeoJsonReader/Writer
- Oracle SDO Performance

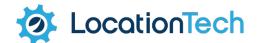

### JTS 1.14 with Maven

#### **JTS 1.14**

```
<dependency>
  <groupId>com.vividsolutions</groupId>
  <artifactId>jts-core</artifactId>
  <version>1.14.0</version>
</dependency>
```

#### **Published**

#### Official release on SF

Install into local repo

#### On Maven Central

 We do not know who did this!

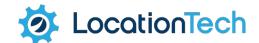

JTS 1.15

### JTS 1.15

### Focus on codebase

organization and packaging

### Some functionality improvements

- K Nearest Neighbor search for STR-Tree
- Improve handling of Quadtree queries with null Envelope
- Intersects now supports GeometryCollection
- JTSTestRunnerCmd command-line app

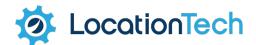

# Sourceforge → GitHub

- Moving from SVN to GIT
- https://github.com/locationtech/jts

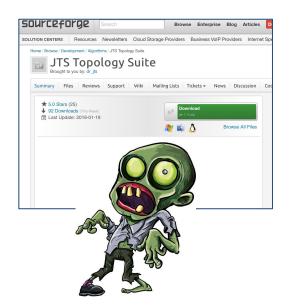

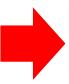

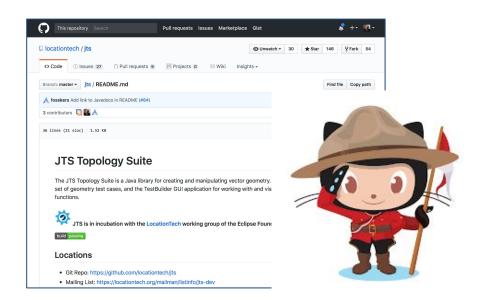

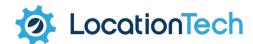

# Why choose GitHub?

- High Visibility
- Great tools
  - Git tools
  - Issue tracking
  - Pull Requests
  - Continuous Integration
  - Website
- Easier for contributions
- Where the action is!

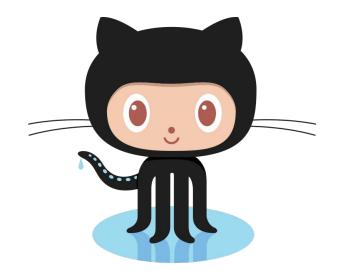

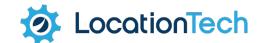

# GitHub: JTS Project Activity

- Pull Requests
  - 76 accepted, 8 open
- Issues
  - 7 closed, 25 open

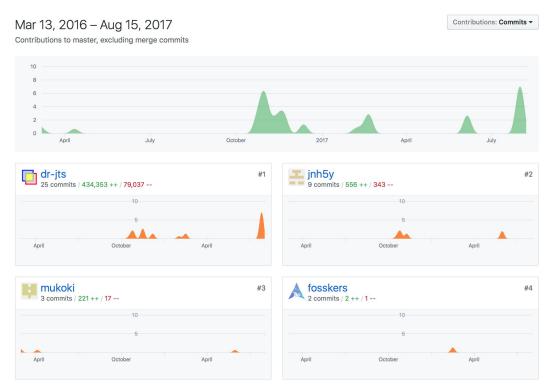

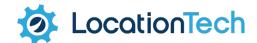

### Mavenization

- Build chain now uses Maven instead of Ant
  - Easier to build and use
  - Easy Eclipse IDE configuration
- Unit tests run by Maven build
  - including XML tests
- Better release story
  - Code artifacts will be hosted on Maven Central
  - Apps built as fat-jars (TestBuilder, TestRunner)
- To Do
  - Work on packaging a distro with source, scripts, etc...

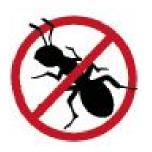

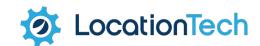

### Modular Codebase

- Codebase organized into modules
  - jts-core geometry implementation for use
  - jts-tests extensive testing for correctness and stability
  - jts-io read and write geometry
  - jts-example examples of using the jts api
  - jts-lab experimental playground use at your own risk
  - jts-app test builder application for defining tests
- better clarity of internal dependencies

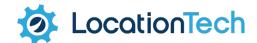

### JTS Joins LocationTech

- LocationTech offers
  - project infrastructure
  - project visibility
  - stability, governance
- Immediate benefits
  - More team members
  - Synergy with other LocationTech projects
  - In-depth legal review for IP (Intellectual Property) cleanliness

- Initial Work
  - Project Application
  - License Change
  - LocationTech Incubation
- Long term hopes
  - Additional Contributors
  - Funding for JTS 2.0
  - Build Infrastructure
  - Official Maven Deployment

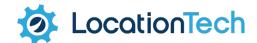

### LocationTech Incubation

#### A new License

- Eclipse Public License
- Eclipse Distribution License (BSD-3 Clause License)

### Challenges:

- Contact assorted contributors (because we did not have a CLA)
- changing package names
- Opportunity to work together
- Maintaining codebase history

#### A new home:

- Project Website
- Mailing List
- Build Server
- GitHub repo

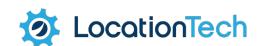

# LocationTech Project Site

• www.locationtech.org/projects/technology.jts

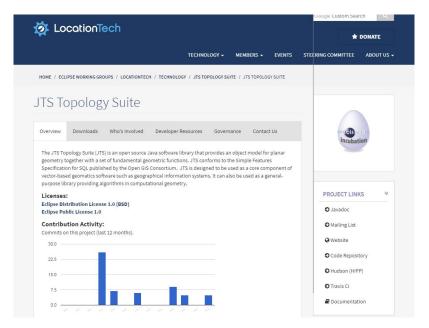

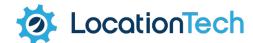

### JTS 1.15-SNAPSHOT

- Packaging
  - org.locationtech.jts
- GitHub repo
  - https://github.com/locationtech/jts
- Snapshots Available via LT Nexus
  - https://repo.locationtech.org/

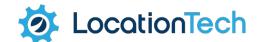

### Using JTS 1.15 with Maven

JTS 1.14

```
<dependency>
  <groupId>com.vividsolutions</groupId>
  <artifactId>jts-core</artifactId>
  <version>1.14.0</version>
</dependency>
```

```
<dependency>
  <groupId>org.locationtech.jts</groupId>
  <artifactId>its-core</artifactId>
  <version>1.15.0-SNAPSHOT</version>
</dependency>
<repositories>
   <repository>
     <id>locationtech-snapshots</id>
     <url>https://repo.locationtech.org/content/groups/snapshots</url>
     <snapshots>
       <enabled>true</enabled>
     </snapshots>
   </repository>
</repositories>
```

JTS 1.15.0-SNAPSHOT

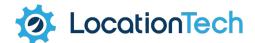

### Migration to JTS 1.15

- New module structure
  - jts-core
  - jts-io-common-GeoJSON
  - jts-io-ora Oracle support
  - jts-io-sde SDE support
  - jts-tests XML Tests & TestRunner
- Change package names
  - org.locationtech.jts.\*
- Change Maven reference
  - To be determined...

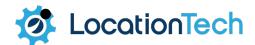

# Team Code Sprints

- Dates
  - January 25-27, 2016
  - November 3-4, 2016
- Achievements
  - Sourceforge → GitHub
  - Mavenization
  - New Committers
  - Addressed IP review questions

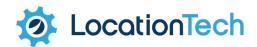

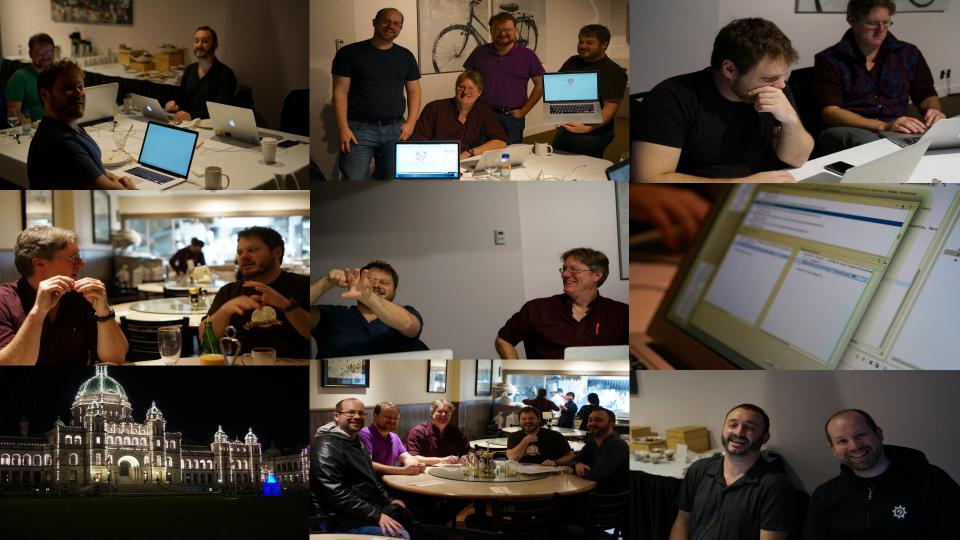

# JTS 1.15 Coming Soon!

- Coming soon to a repo near you!
  - Incubation is nearly complete

- LocationTech Release process
  - Final IP issues being resolved (checking in new icons for the test builder application)
  - Two week release review

Deploy to Maven Central (and LocationTech repo)

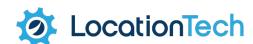

### Roadmap / Wishlist

# Algorithm Improvements

- Goal: improve some key JTS algorithms
  - Overlay
    - Snap-rounding (no more TopologyExceptions!)
    - Support PreparedGeometry for caching
    - Fast & robust Clip to Rectangle
  - Spatial Predicate improvements
    - Streaming / Lazy evaluation with short-circuiting
    - User-defined precision model
    - Less sensitive to valid geometry (e.g. Intersects)
  - Distance
    - Support cached PreparedGeometry

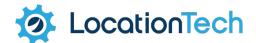

# New Algorithms

- Concave Hull
- Polygon Triangulation
- Polygon Cleaning ("MakeValid")
- Split Geometry by Line
- Polygon Coverage Simplification

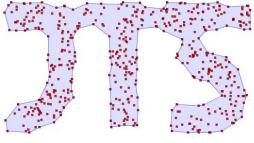

Concave Hull

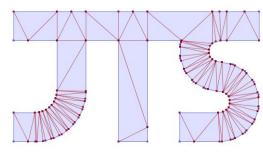

Polygon Triangulation

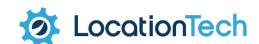

### New API - JTS 2.0

- Concept for a redesign of JTS
- Key Goals
  - Interface-based Geometry access
  - Immutable Geometry objects
  - Geodetic (WGS84) support, with some basic algorithms
  - Pluggable/discoverable Geometry operation framework
  - Coordinate extensions (XY, XY+M)
- Non-goals
  - Backwards compatibility
  - Improving geometry algorithms

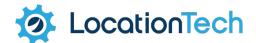

Join JTS Topology Suite

### **Shape the Future**

# Contributing to JTS

- Register as a Contributor
  - Sign the Eclipse Contributor Agreement
  - https://www.eclipse.org/legal/ECA.php
- Develop a patch, making sure to include
  - Javadoc
  - Unit Tests JUnit and/or JTS XML tests
- Make a Pull Request on GitHub
  - · Acknowledge code is IP clean by signing-off each Git commit
  - Make sure the Travis CI validation tests pass

See also https://github.com/locationtech/jts/blob/master/CONTRIBUTING.md

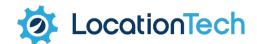

### **Questions?**

### Project Resources

- Source Code repo
  - https://github.com/locationtech/jts
- Issue Tracker
  - https://github.com/locationtech/jts/issues
- Mailing List
  - https://dev.locationtech.org/mailman/listinfo/jts-dev
- Project website
  - https://locationtech.github.io/jts
- Javadoc
  - https://locationtech.github.io/jts/javadoc

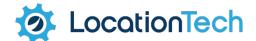

### Thank you from the JTS Team

# What is JTS Topology Suite

- Java API for 2D Geometry
  - linear vector geometry
  - representing and processing
- Featuring:
  - Validation, Polygonization, Simplification, Linear Referencing, etc.
- Apps
  - TestRunner
  - TestBuilder

- OGC Simple Features for SQL
  - full geometry specification:
- Geometry:
  - Points, Linestring, Polygons
  - Collections
- Metrics:
  - Length, Area, Distance
- Predicates:
  - intersects, contains, etc.; relate for DE-9IM
- Overlay:
  - intersection, union, difference, symDifference
- Algorithms:
  - Convex Hull, Buffer

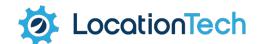

### JTS in LT projects (and others)

- LocationTech projects using JTS
  - · GeoMesa geoanalytics for big data
  - · GeoTrellis geoprocessing for big data
  - Spatial4J geodetic geometry API

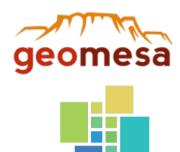

- Also by some interesting research projects
  - GeoSpark (<a href="https://github.com/DataSystemsLab/GeoSpark">https://github.com/DataSystemsLab/GeoSpark</a>)
  - Simba Spatial In-Memory Big data Analytics (<a href="https://github.com/InitialDLab/Simba">https://github.com/InitialDLab/Simba</a>)

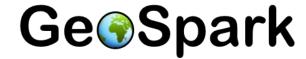

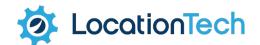

# What is JTS Topology Suite?

#### Java API for 2D Geometries

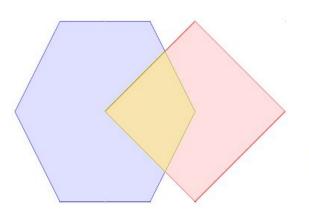

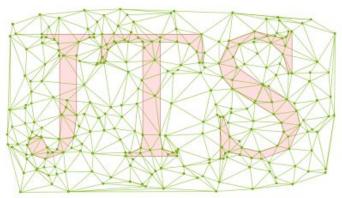

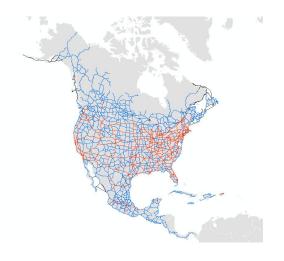

### Wha

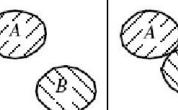

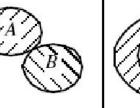

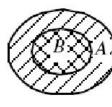

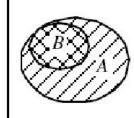

iite?

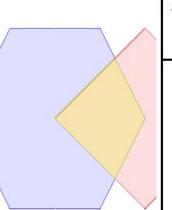

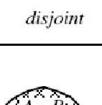

 $\partial B$ 

 $\partial A$ 

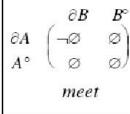

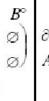

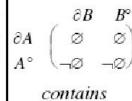

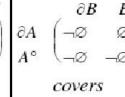

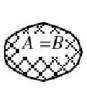

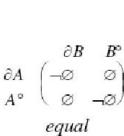

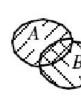

 $\partial A$ 

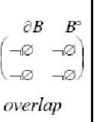

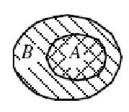

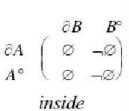

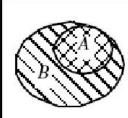

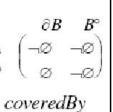

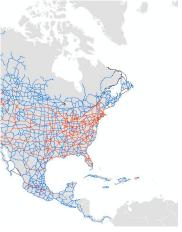

# What is JTS Topology Suite?

#### Java API for 2D Geometries

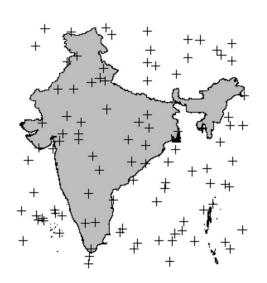

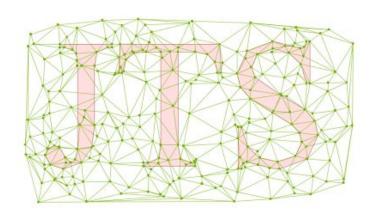

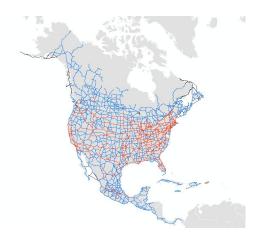

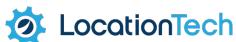

# What is JTS Topology Suite

- Java API for 2D Geometry
  - linear vector geometry
  - representing and processing
- Featuring:
  - Validation, Polygonization, Simplification, Linear Referencing, etc.
- Apps
  - TestRunner
  - TestBuilder

- OGC Simple Features for SQL
  - full geometry specification:
- Geometry:
  - Points, Linestring, Polygons
  - Collections
- Metrics:
  - Length, Area, Distance
- Predicates:
  - intersects, contains, etc.; relate for DE-9IM
- Overlay:
  - intersection, union, difference, symDifference
- Algorithms:
  - Convex Hull, Buffer

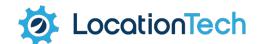